# DM559/DM545 – Linear and integer programming

 $S \cup S \cup S$  or  $S$  or  $S \cup S$  and  $S$  and  $S$  is  $S$  for formation

# **Solution:**

Included.

# **Exercise 1\***

Consider the following problem:

There are two ways to carry out phase I.

```
maximize z = x_1 - x_2subject to x_1 + x_2 \leq 22x_1 + 2x_2 \geq 2
```
 $x_1, x_2 \ge 0$ <br>In the ordinary simplex method this problem does not have an initial feasible basis. Hence, the method has to be enhanced by a preliminary phase to attain a feasible basis. Traditionally we talk about a *phase I–phase II* simplex method. In phase I an initial feasible solution is sought and in phase II the ending the started from the initial feasible solution found ordinary simplex is started from the initial feasible solution found.

- In lecture 4 we saw a way to find an initial feasible basis via an auxiliary LP problem defined by introducing auxiliary variables and minimizing them in the objective. Phase I is thus carried by introducing auxiliary variables and minimizing them in the objective  $\frac{1}{2}$  is the objective  $\frac{1}{2}$  is the objective  $\frac{1}{2}$  is the objective. Phase I is thus calculus carried the objective. Phase I is the obje out by solving an auxiliary LP problem whose solution gives an initial feasible basis or a proof of<br>infootibility infeasibility.
- *•* The strong duality theorem states that we can solve the primal problem by solving its dual. You can verify that applying the *primal simplex method* to the dual problem corresponds to the following method, called *dual simplex method* that works on the primal problem:
	- the leading variable by picking the basic variable whose right-<br>hand side term is negative, i.e., select *i*<sup>∗</sup> with *b*<sub>*i*<sup>*∗*</sup> < 0.</sub>
	- 2. (Optimality condition) pick the entering variable by scanning across the selected row and comparing ratios of the coefficients in this row to the corresponding coefficients in the objective row, looking for the largest negated. Formally, select  $j^*$  such that  $j^* = \min\{|c_j/a_{i^*j}| : a_{i^*j} < 0\}$  $a_{i^*j} < 0$
	- 3. Update the tableau around the pivot in the same way as with the primal simplex.
	- 4. Stop if no right-hand side term is negative.

Opposite to the primal simplex method, the dual simplex method iterates through infeasible basis solu-<br>tions, while maintaining them optimal, and stops when a feasible solution is reached.

Duality can help us with the issue of initial feasible basis solutions. In the problem above, if the objective function was  $w = -x_1 - x_2$ , then the initial basis solution of the dual problem would be feasible and we<br>could solve the problem solving the dual problem with the primal simplex. But with objective function z the simplex has infeasible initial basis in both problems. However we can change temporarily the objective function z with w and apply the dual simplex method. When it steps we reached a feasible objective function *<sup>z</sup>* with *<sup>w</sup>* and apply the dual simplex method. When it stops we reached a feasible solution that is optimal with respect to *w*. We can then reintroduce the original objective function and continue iterating with the primal simplex. This phase I-phase II simplex method is also called the continue iterating with the primal simplex. This phase I–phase II simplex method is also called the *dual-primal simplex method*. Apply this method to the problem above and verify that it leads to the same solution as in point 1.

### **Solution:**

$$
\begin{array}{rcl}\n\max & x_1 - x_2 = z \\
x_1 + x_2 \le 2 \\
2x_1 + 2x_2 \ge 2 \\
x_1, x_2 \ge 0\n\end{array}
$$

We put in equational standard form by introducing a slack variable  $s_1 \geq 0$  and a surplus variable  $s_2 \geq 0$ :

$$
\begin{array}{rcl}\n\max & x_1 - x_2 = z \\
x_1 + x_2 + s_1 = 2 \\
2x_1 + 2x_2 - s_2 = 2 \\
x_1, x_2, s_1, s_2 \ge 0\n\end{array}
$$

This form is not canonical and therefore the first tableau does not have a feasible starting solution.

#### **Auxiliary Problem Approach**

We proceed by

- *•* Phase I solving an auxiliary/augmented problem
- *•* Phase II continuing with ordinary simplex

**Phase I** We introduce an auxiliary variable  $a_1 \geq 0$  in the constraint that makes the infeasibility to yield a canonical form:

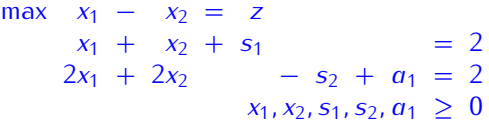

Now we have a canonical form

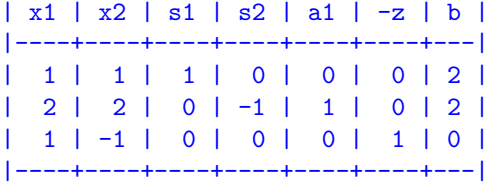

This problem will have the same solution as the original one only when  $a_1 = 0$ . We can then solve

- *•* an *augmented problem* by introducing the following objective function max *<sup>w</sup>* <sup>=</sup> *<sup>x</sup>*<sup>1</sup> *<sup>−</sup> <sup>x</sup>*<sup>2</sup> *<sup>−</sup> Ma*1, where *<sup>M</sup>* is a large enough constant or
- an *auxiliary* problem min  $w = a_1 = -\max(-a_1)$ .

Let's take the auxiliary problem, if *<sup>w</sup><sup>∗</sup> <sup>&</sup>gt;* 0 then we will conclude that the feasibility region of the orginal problem is empty. Otherwise, if  $w^* = 0$ , then this implies that  $a_1 = 0$  and we found a feasible solution. Let's proceed by setting up the tableau of the auxiliary problem

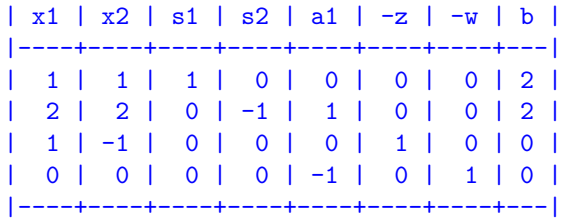

This is not in canonical form but it is easy to bring it to canonical form: just add the second row to the last one.

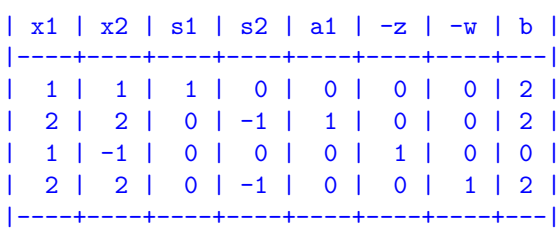

The variables *s*<sub>1</sub>, *a*<sub>1</sub> give us a feasible basis now. It is not optimal. We proceed with the pivot operations.<br>In this case it is worth noting that in the ratio rule, we do not consider the third row since that row corresponds to the orginal objective function and not to a constraint.

We make  $x_1$  enter the basis and consequently  $a_1$  goes out. The pivot is 2 and the new tableau:

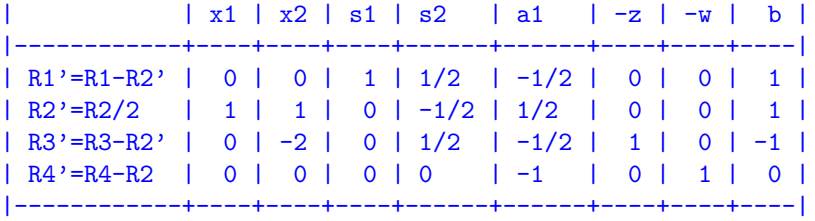

infinite solutions, but this is not relevant now. The relevant thing is that  $w^* = 0$  hence the minimum of the auxiliary problem is 0 and bence there is a foasible solution for  $\alpha_0 = 0$ . This concludes the Phase the auxiliary problem is 0 and hence there is a feasible solution for  $a_1 = 0$ . This concludes the Phase I of the algorithm since a feasible solution for the auxiliary problem is feasible also for the original problem.

**Phase II** We throw away the last row and the second last column from the tableau since we do not need them anymore.

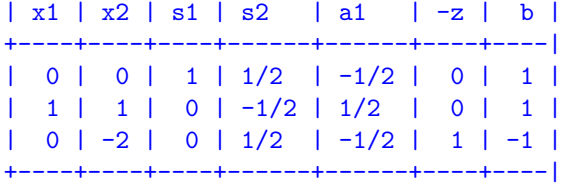

The tableau is not optimal. The basic solution corresponding to this tableau is feasible but not optimal. We bring *<sup>s</sup>*<sup>4</sup> in the basis and make *<sup>s</sup>*<sup>3</sup> leave. The new tableau is:

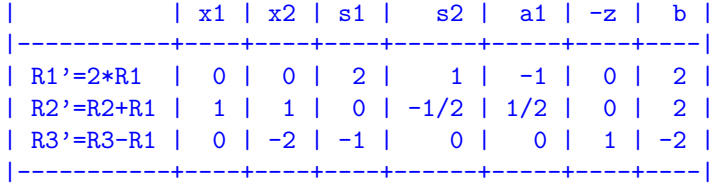

The tableau is now optimal. The optimal solution is  $x = (2, 0)$  and  $z^*$ 

#### **Dual-Primal Simplex Method**

**Phase I** Let's write the dual of the problem above:

max 
$$
x_1 - x_2 = z
$$
  
\n $x_1 + x_2 \le 2$   
\n $2x_1 + 2x_2 \ge 2$   
\n $x_1, x_2 \ge 0$   
\nmin  $2y'_1 + 2y'_2 \ge 1$   
\n $y'_1 + 2y'_2 \ge -1$   
\n $y'_1 + 2y'_2 \ge -1$   
\n $y'_1 \ge 0$   
\n $y'_1 \ge 0$   
\n $y'_2 \le 0$   
\nmin  $2y_1 - 2y_2 = w$   
\n $y_1 - 2y_2 \ge -1$   
\n $y_1 - y_2 \ge -1$   
\n $y_1, y_2 \ge 0$ 

If we put this LP problem in standard form:

$$
\max -2y_1 + 2y_2 = w
$$
  
-y\_1 + 2y\_2 \le -1  
-y\_1 + 2y\_2 \le 1  
y\_1, y\_2 \ge 0

and looking at the tableau:

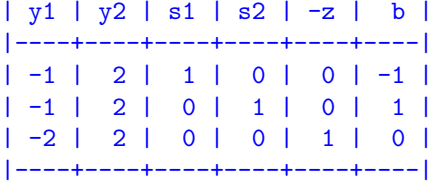

we see that the initial tableau like for the primal problem is infeasible.<br>However, the dual problem has an advantage, if we change temporarily the objective function of the Follower, the dual problem has an advantage, if we change temporarily the objective function of the primal problem to  $\eta = -x_1 - x_2$ , the dual problm becomes:

$$
\begin{array}{ll}\n\max - x_1 - x_2 = \eta & \min 2y_1 - 2y_2 = \gamma & \max -2y_1 + 2y_2 = \gamma \\
x_1 + x_2 \le 2 & y_1 - 2y_2 \ge 1 & -y_1 + 2y_2 \le 1 \\
2x_1 + 2x_2 \ge 2 & y_1 - 2y_2 \ge -1 & -y_1 + 2y_2 \le 1 \\
x_1, x_2 \ge 0 & y_1, y_2 \ge 0 & y_1, y_2 \ge 0\n\end{array}
$$

and the corresponding tableau has an easy basic feasible solution:

| y1 | y2 | s1 | s2 | -z | b | |----+----+----+----+----+---| | -1 | 2 | 1 | 0 | 0 | 1 | | -1 | 2 | 0 | 1 | 0 | 1 | | -2 | 2 | 0 | 0 | 1 | 0 | |----+----+----+----+----+---|

We can then solve to optimality with the primal simplex: the variable  $y_2$  enters the basis and the variable  $s_2$  exits. The new tableau becomes:

> | | y1 | y2 | s1 | s2 | -z | b | |-----------+------+----+----+-----+----+------| | R1 | -1 | 2 | 1 | 0 | 0 | 1 | | R2'=R2/2 | -1/2 | 1 | 0 | 1/2 | 0 | 1/2 |

| R3'=R3-R2 | -1 | 0 | 0 | -1 | 1 | -1/2 | |-----------+------+----+----+-----+----+------|

and it is optimal. At this stage we can go back to the primal problem when  $\frac{1}{2}$  is optimal. At the primal problem  $\frac{1}{2}$  is  $\frac{1}{2}$  in  $\frac{1}{2}$  in  $\frac{1}{2}$  is  $\frac{1}{2}$  in  $\frac{1}{2}$  in  $\frac{1}{2}$  is  $\frac{1}{2}$  i solution, change the objective function back to the original one and continue with the primal simplex.

 $W_{\text{C}}$  and do the same iteration of the primal but with the dual simplex. Let  $W_{\text{C}}$  write the tableau of the tableau of the tableau of the tableau of the tableau of the tableau of the tableau of the tableau of the primal with the objective function temporarily changed and keeping the old objective as well:

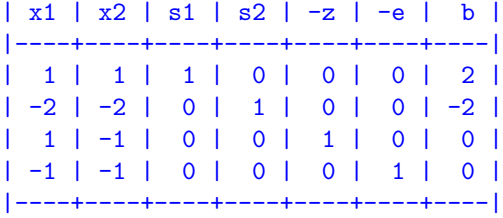

Let's make an iteration of the dual simplex. We choose the row with negative *b* term and the column<br>with nogative niver that minimizes the ratio test:  $|c/a|$ . We choose the second row and the second with negative pivot that minimizes the ratio test:  $|c/a|$ . We choose the second row and the second column (again watch out that we do not consider the row of the addd old objective to decide the row). In other terms we try to make the solution feasible while minimizing the loss in quality. The opertations In other terms we try to make the solution feasible which minimizing the solution  $\mathbf{F}$  is updated the solutions of  $\mathbf{F}$  the operations in  $\mathbf{F}$  and  $\mathbf{F}$  is  $\mathbf{F}$  is  $\mathbf{F}$  the operator  $\mathbf{F}$  is  $\mathbf$ to update the tableau remain the same as for the primal simplex. We obtan:

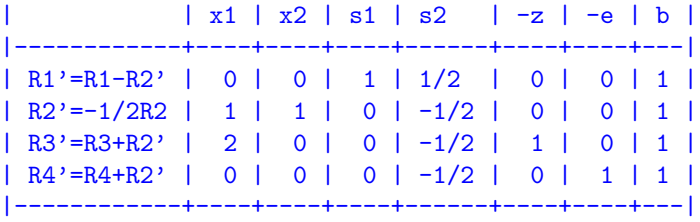

This tableau is optimal for the dual simplex, this means that a reastiste solution for the primal problem<br>has been found: (0, 1, 1, 0). We can now proceed with the primal simplex.<br>Note that the considerations on the dual p

Note that the considerations on the dual problem made above were just for explanation purposes, when solving our LP problem we do not need to write down the dual form of it or its tableaux. Instead, we just need to switch from dual simplex to primal simplex always working on the original (the primal) formulation of the problem. The dual simplex method simply a new way of picking the entering and formulation of the problem. The dual simplex method simply a new way of picking the entering and leaving variables in a sequence of primal tableaux.

**Phase II** We can now remove the temporary objective function and the corresponding column and proceed with the primal simplex.

> | x1 | x2 | s1 | s2 | -z | b | |----+----+----+------+----+---| | 0 | 0 | 1 | 1/2 | 0 | 1 | | 1 | 1 | 0 | -1/2 | 0 | 1 | | 2 | 0 | 0 | -1/2 | 1 | 1 | |----+----+----+------+----+---|

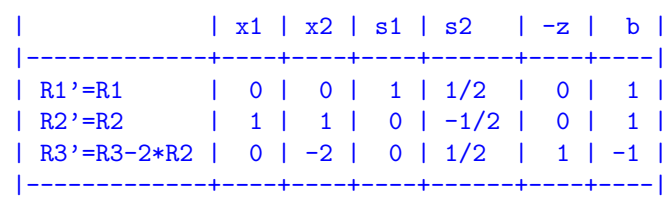

 $x_1$  enters the basis and  $x_2$  exits. The tableau is updated consequently:

A reduced cost is still positive, hence we make  $s_2$  enters in the basis and  $s_1$  leave. This leads to

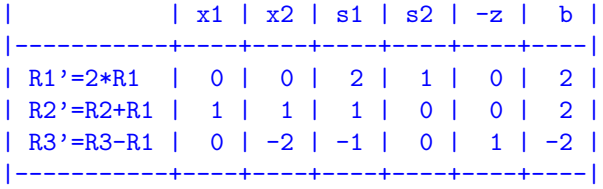

The tableau is now optimal and the corresponding basic feasible solution is  $x = (2, 0)$  and has value *z ∗*

 $\sum_{r,s,r}$ 

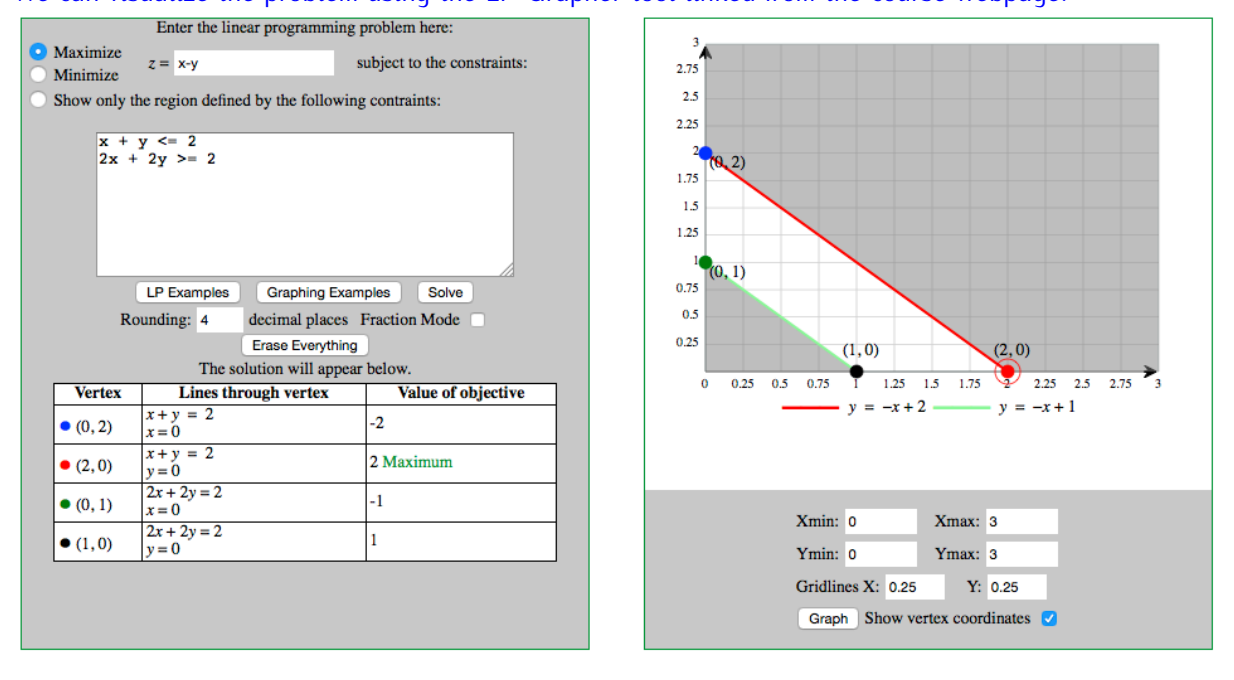

# **Exercise 2\* Sensitivity Analysis and Revised Simplex**

A furniture-manufacturing company can produce four types of product using three resources.

- *•* A bookcase requires three hours of work, one unit of metal, and four units of wood and it brings in a net profit of 19 Euro.
- *•* A desk requires two hours of work, one unit of metal and three units of wood, and it brings in a net profit of 13 Euro.
- *•* A chair requires one hour of work, one unit of metal and three units of wood and it brings in a net profit of 12 Euro.
- A bedframe requires two hours of work, one unit of metal, and four units of wood and it brings in a net profit of 17 Euro.
- *•* Only 225 hours of labor, 117 units of metal and 420 units of wood are available per day.

In order to decide the much to make of each product so as to maximize the total profit, the managers some the following LP problem

$$
\max \quad 19x_1 + 13x_2 + 12x_3 + 17x_4
$$
  
3x<sub>1</sub> + 2x<sub>2</sub> + x<sub>3</sub> + 2x<sub>4</sub>  $\le$  225  
x<sub>1</sub> + x<sub>2</sub> + x<sub>3</sub> + x<sub>4</sub>  $\le$  117  
4x<sub>1</sub> + 3x<sub>2</sub> + 3x<sub>3</sub> + 4x<sub>4</sub>  $\le$  420  
x<sub>1</sub>, x<sub>2</sub>, x<sub>3</sub>, x<sub>4</sub>  $\ge$  0

The final tableau has  $x_1, x_3$  and  $x_4$  in basis. With the help of a computational environment such as Python for carrying out linear algebra operations, address the following points:

a) Write  $A_B$ ,  $A_N$ ,  $A_B^{-1}A_N$ , the final simplex tableau and verify that the solution is indeed optimal.

#### **Solution:**

The initial tableau is:

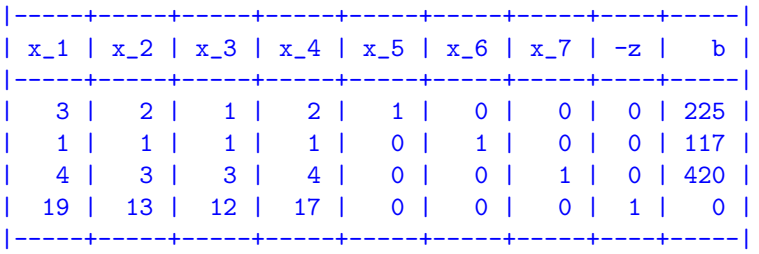

We know that there will be  $3/4$  Happen that the second the problem tells us which these 3  $variance$  are:  $1, 3, 4$ . Hence,

$$
A_B = \begin{bmatrix} 3 & 1 & 2 \\ 1 & 1 & 1 \\ 4 & 3 & 4 \end{bmatrix} \qquad A_N = \begin{bmatrix} 2 & 1 & 0 & 0 \\ 1 & 0 & 1 & 0 \\ 3 & 0 & 0 & 1 \end{bmatrix}
$$

We can calculate  $A_B^{-1}A_N$  in Python or in R:

```
> B=matrix(c(3,1,2,1,1,1,4,3,4), byrow=TRUE, ncol=3)
> B1=solve(B)
> B%*%B1 # check to make sure it is correct!
     [,1] [,2] [,3]
[1,] 1 0 0[2,] 0 1 0[3,] 0 0 1> N=matrix(c( 2, 1, 0, 0, 1, 0, 1, 0, 3, 0, 0, 1),ncol=4,byrow=TRUE)
> B1%*%N
     [,1] [,2] [,3] [,4]
[1,] 1 1 2 -1
[2,] 1 0 4 -1
\begin{bmatrix} 3, & -1 & -1 & -5 & 2 \end{bmatrix}> cN=c(13,0,0,0)
> cB=c(19,12,17)
> cN-cB%*%B1%*%N
     [,1] [,2] [,3] [,4]
```
 $\begin{bmatrix} 1, \\ -1 & -2 & -1 & -3 \end{bmatrix}$ > cB%\*%B1%\*%c(225,117,420) > 1827

This code gives us:

$$
\bar{A} = A_B^{-1} A_N = \begin{bmatrix} 1 & 1 & 2 & -1 \\ 1 & 0 & 4 & -1 \\ -1 & -1 & -5 & 2 \end{bmatrix} \qquad x_B^* = \begin{bmatrix} x_1 \\ x_3 \\ x_4 \end{bmatrix} = A_B^{-1} b = \begin{bmatrix} 39 \\ 48 \\ 30 \end{bmatrix}
$$

$$
\bar{c}_N = \begin{bmatrix} \bar{c}_2 & \bar{c}_5 & \bar{c}_6 & \bar{c}_7 \end{bmatrix} = \begin{bmatrix} -1 & -2 & -1 & -3 \end{bmatrix}
$$

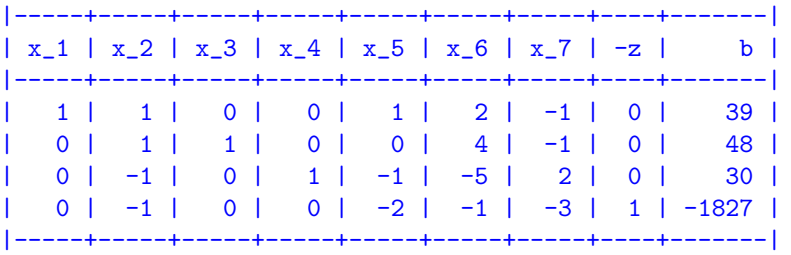

Since all reduced costs are negative then the tableau and the corresponding solution are optimal.

b) What is the increase in price (reduced cost) that would make product  $x_2$  worth to be produced?

#### **Solution:**

produced. Indeed, let  $c'_2 = c_2 + \delta$  be the new price. We know that the coefficient in the objective<br>function goos in the reduced cest calculation multiplied by 1. Hence, to have a positive reduced cest function goes in the reduced cost calculation multiplied by 1. Hence, to have a positive reduced cost we have:

$$
-1 + \delta > 0 \qquad \Longrightarrow \qquad \delta > 1
$$

We could also recalcuate the reduced cost from scratch using the multipliers  $\pi$ :  $c'_2 + \sum_{i=1}^3 \pi_i a_{i2}$ . The value of  $\pi_i$  are read from the final tableau and they correspond to the reduced costs of the slack<br>variables is  $(2, 1, 3)$ variables, ie, (*−*2*, <sup>−</sup>*1*, <sup>−</sup>*3).

c) What is the marginal value (shadow price) of an extra hour of work or amount of metal and wood?

#### **Solution:**

The marginal values are the values of the dual variable  $y_1, y_2, y_3$ . From the strong duality theorem, we know that  $y_i = -\pi_i = -\bar{c}_{n+i}$ ,  $i = 1..m$ . Hence,  $y = (2, 1, 3)$ .

An extra hour of work has matter work has matter work has matter work would improve the property of  $\mu$  and  $\lambda$  recontribution of  $\mu$  and  $\lambda$  recontribution of  $\mu$  and  $\lambda$  recontribution of  $\mu$  and  $\lambda$  recontribut the revenue by 2. For the other two resources the marginal values are 1 and 3, respectively.

We can cross check these conclusions: by the complementary slackness theorem, the fact that all three dual variables are strictly positive indicates that all three constraints in the primal are all three dual variables are strictly positive indicates that an increase in the primal are<br>active≡tight≡ binding. Hence, it makes sense to have that an increase in the capacity of those<br>constraints implies an increase in constraints implies an increase in the profit. The conclusion that all three constraints are tight can<br>be also reached by the fact that the slack variables are 0 in the final tableau. If some constraint was not tight, then the marginal value of the corresponding resource would be zero since an increase in not tight, then the marginal value of the corresponding resource would be zero since an increase in its capacity does not imply an immediate improvement in total profit.

 $\alpha$ , i.e. all resources totally utilized, i.e. are all constraints  $\alpha$  and  $\alpha$  is the some slack capacity in some  $\alpha$  is the some slack capacity in some  $\alpha$ of them? Answer this question in the light of the complementary slackness theorem.

**Solution:**

Since all dual variables are strictly larger than zero, then all constraints are binding. Indeed for the<br>complementary clarkness theorem, we have complementary slackness theorem, we have that:

$$
\left(b_i - \sum_{j=1}^n a_{ij} x_j^*\right) y_i^* = 0, \quad i = 1, ..., m
$$

e) From the economical interpretation of the dual why product  $x_2$  is not worth producing? What is its imputed cost?

#### **Solution:**

It is not worth producing 2 because  $\sum_i y_i a_{i2} > c_2$ , that is, we are better off selling the raw materials to product looked us is the price of ang unit of resource is and  $a_{i2}$  is the amount of its to produce the product. Indeed  $y_i$  is the price of one unit of resource *i* and  $a_{i2}$  is the amount of *i*<br>possessive to produce 2 necessary to produce 2.

$$
\sum_{i} y_i a_{i2} = 2 * (2) + 1 * (1) + 3 * (3) = 14 > 13
$$

Solve the following variations:

1. The net profit brought in by each desk increases from 13 Euro to 15 Euro.

#### **Solution:**

we saw earlier that it the price of product 2 increases by more than 1. then the reduced cost  $\mu$ becomes positive and it enters the basis. We can iterate the revised simplex as follows:

Step 1 and 2 to determine the entering varible are already done in the point a) above.<br>We need to do Step 3 to determine the leaving variable: we need to find the constraint that limit the increase of  $x_2$ , theta. We solve first  $A_Bd = a$  in d. Here, **a** is the column of the matrix *<sup>A</sup>* (augmented with the slack variables) from the initial tableau corresponding to the entering variable  $x_2$ . We use the inverse of  $A_B$  calculated earlier in a) above in R:

 $> B1\$ \* (2,1,3) [,1]  $[1,]$  1  $[2,] 1$  $[3,]$   $-1$ 

that is

$$
\mathbf{d} = A_B^{-1} \mathbf{a} = A_B^{-1} \begin{bmatrix} 2 \\ 1 \\ 3 \end{bmatrix} = \begin{bmatrix} 1 \\ 1 \\ -1 \end{bmatrix}
$$

Then the new solutioon *<sup>x</sup><sup>B</sup>* is derived from the old one by means of **<sup>d</sup>** and the increase *<sup>θ</sup>*:

$$
x_B = \begin{bmatrix} x_1 \\ x_3 \\ x_4 \end{bmatrix} = \begin{bmatrix} 39 \\ 48 \\ 30 \end{bmatrix} - \begin{bmatrix} 1 \\ 1 \\ -1 \end{bmatrix} \theta \ge 0
$$

The increase  $\theta$  must be such that the value of the variables still remains feasible, ie,  $x_i \geq 0$ . Hence *θ* ≤ 39 and the leaving variable is *x*<sub>1</sub>, since it is the one that goes to zero. The new solutions is

$$
x_B = \begin{bmatrix} x_2 \\ x_3 \\ x_4 \end{bmatrix} = \begin{bmatrix} 39 \\ 48 \\ 30 \end{bmatrix} - \begin{bmatrix} 1 \\ 1 \\ -1 \end{bmatrix} \theta = \begin{bmatrix} 39 - 39 \\ 48 - 39 \\ 30 + 39 \end{bmatrix} = \begin{bmatrix} 0 \\ 9 \\ 69 \end{bmatrix}
$$

and the objective value:

 $>$  c=c(19,15,12,17)  $> c$ %\*%c(0,39,9,69)  $[, 1]$ [1,] 1866

2. The availability of metal increases from 117 to 125 units per day

#### **Solution:**

This is a change in the RHS term of constraint 2. The optimality of the current solution does not change, since all reduced costs stay negative, but we need to check if we are still feasible. We the distribution of the final tablea and recompute the *b* of all constraints. We can do this with  $A_B^{-1}b$ :

```
\rightarrow b=c(225,125,420)
> B1% * \%b[,1]
[1,] 55
[2,] 80
[3,] -10
```
The last cosntraint becomes negative, hence we need to iterate with the dual simplex.

 $\frac{3}{2}$ . The company may also produce company control to  $\frac{3}{2}$  and  $\frac{3}{2}$  and  $\frac{3}{2}$  and  $\frac{3}{2}$  and  $\frac{3}{2}$  and  $\frac{3}{2}$  and  $\frac{3}{2}$  and  $\frac{3}{2}$  and  $\frac{3}{2}$  and  $\frac{3}{2}$  and  $\frac{3}{2}$  and  $\frac{3}{2}$ of metal, two units of wood and bring in a net profit of 14 Euro.

#### **Solution:**

We need to check if the reduced cost of the new variable would become positive by computing  $c_0 + \sum_i \pi_i a_{ij}$ :

> 14-3\*2-1\*1-2\*3 [1] 1

which is positive, hence we need to iterate as done in point 1).

4. The number of chairs produced must be at most five times the numbers of desks

#### **Solution:**

This corresponds to introduce a new constraint:  $x_3 \leq 5x_2$ . In the new standard form we have a new slack variable *x*<sub>8</sub>. Adding the constraint in the tableau and bringing back the tableau in canonical standard form we observe that a RHS term becomes negative. Hence, we need to iterate with the standard form we observe that a RHS term becomes negative. Hence, we need to iterate with the dual circular term becomes: dual simplex. After on iteration with the dual simplex, the final tableau becomes:

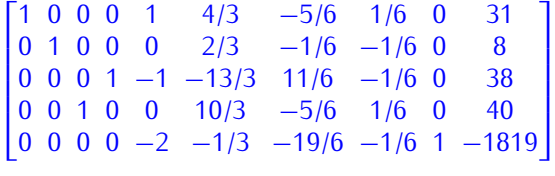

If after the introduction of the constraint the current solution had stayed feasible then we would<br>have needed to check whether its was also optimal. We can either repeat the steps done at part 1 above to compute the new reduced costs or we can include the new row in the final tableau and 1 above to compute the new reduced costs or we can include the new row in the final tableau and proceed to put the tableau in canonical form. Then we look at the value of the reduced costs.

### **Exercise 3**

Solve the systems  $y^T E_1 E_2 E_3 E_4 = [1 \ 2 \ 3]$  and  $E_1 E_2 E_3 E_4 d = [1 \ 2 \ 3]^T$  with

$$
E_1 = \begin{bmatrix} 1 & 3 & 0 \\ 0 & 0.5 & 0 \\ 0 & 4 & 1 \end{bmatrix} \qquad E_2 = \begin{bmatrix} 2 & 0 & 0 \\ 1 & 1 & 0 \\ 4 & 0 & 1 \end{bmatrix} \qquad E_3 = \begin{bmatrix} 1 & 0 & 1 \\ 0 & 1 & 3 \\ 0 & 0 & 1 \end{bmatrix} \qquad E_4 = \begin{bmatrix} -0.5 & 0 & 0 \\ 3 & 1 & 0 \\ 1 & 0 & 1 \end{bmatrix}
$$

#### **Solution:**

This exercise is to show that the two systems can be solved quite easily. Let's take first  $y^T E_1 E_2 E_3 E_4 =$ <br>[1.2.3] we use the backward transformation and solve the sequence of linear sustems: [1 2 3], we use the backward transformation and solve the sequence of linear systems:

$$
\mathbf{u}^T E_4 = [1 \ 2 \ 3], \quad \mathbf{v}^T E_3 = \mathbf{u}^T, \quad \mathbf{w}^T E_2 = \mathbf{v}^T, \quad \mathbf{y}^T E_1 = \mathbf{w}^T
$$

$$
\mathbf{u}^T \begin{bmatrix} -0.5 & 0 & 0 \\ 3 & 1 & 0 \\ 1 & 0 & 1 \end{bmatrix} = [1, 2, 3]
$$

the third column we find  $u_3 = 3$ . From the second column, we find  $u_2 = 2$ . Substituting in the first column we find  $-0.5u + 3 * 2 + 1 * 3 = 1$  which ujolds  $u_2 = 18$ . The next succtom is: column, we find  $-0.5u_1 + 3 * 2 + 1 * 3 = 1$ , which yields  $u_1 = 18$ . The next syestem is:

$$
\mathbf{v}^T \begin{bmatrix} 1 & 0 & 1 \\ 0 & 1 & 3 \\ 0 & 0 & 1 \end{bmatrix} = [18, 2, 3]
$$

From the first column we get  $v_1 = 18$ , from the second column  $v_2 = 2$  from the last column  $v_3 = 3/24$ . The next:

$$
\mathbf{w} = \begin{bmatrix} 2 & 0 & 0 \\ 1 & 1 & 0 \\ 4 & 0 & 1 \end{bmatrix} = [18, 2, 3/24]
$$

...

## **Exercise 4\* Quzzies**

Basic Geometric Facts

1. In 4D, how many hyperplanes need to intersect to give a point?

#### **Solution:**

4

2. In 4D, can a point be described by more than 4 hyperplanes?

#### **Solution:**

Yes, just think of a pyramid in 3D

3. Consider the intersection of *<sup>n</sup>* hyperplanes in *<sup>n</sup>* dimensions: when does it uniquely identify a point?

#### **Solution:**

when the rank of the matrix *<sup>A</sup>* of the linear system is *<sup>n</sup>* (or A is nonsingular)

Consider the polyhedron described by  $A$ **x**  $\leq$  **b**,  $A \in \mathbb{R}^{m \times n}$ , **x**  $\in \mathbb{R}^{n}$  $, \ldots$   $, \ldots$ 

$$
a_{11}x_1 + a_{12}x_2 + \cdots + a_{1n}x_n \leq b_1 a_{21}x_1 + a_{22}x_2 + \cdots + a_{2n}x_n \leq b_2 \vdots \qquad \vdots \qquad \vdots a_{m1}x_1 + a_{m2}x_2 + \cdots + a_{mn}x_n \leq b_m
$$

4. How many constraints are *active* in a *vertex* of a polyhedron  $Ax \leq b$ ,  $A \in \mathbb{R}^{m \times n}$ ,  $x \in \mathbb{R}^n$ ?

#### **Solution:**

at least *<sup>n</sup>*, rank of matrix of active constraints is *<sup>n</sup>*

5. Does every point *<sup>x</sup>* that activates *<sup>n</sup>* constraints form a vertex of the polyhedron?

#### **Solution:**

no, some may be not feasible, ie, intersection in a point outside of the polyhedron

6. Can a vertex activate more than *<sup>n</sup>* constraints?

#### **Solution:**

Yes, just look at the pyramid in 3 dim. However, the rank of the matrix of active constraints is still *n*

7. What if there are more variables than constraints? If  $m > n$  then we can find a subset and then activate but what if *m < n*, can we have a vertex?

### **Solution:**

No. In LP we deal with this issue by adding slack variables, they make us choose arbitrarily a vertex vertex

8. Combinatorial explosion of vertices: how many constraints and vertices has an *<sup>n</sup>*-dimensional hypercube?

#### **Solution:**

To define a cube we need 6 constraints and there are 2<sup>3</sup> vertices. For an *<sup>n</sup>*-hypercube we need <sup>2</sup>*<sup>n</sup>* constraints and there are 2*<sup>n</sup>* vertices

9. If there are *m* constraints and *n* variables,  $m > n$ , what is an upper bound to the number of vertices? vertices?

#### **Solution:**

the number of possible active constraints is  $\binom{m}{n}$ it is an upper bound because:

- **–** some combinations of constraints will not define a vertex, ie, if rows of matrix not independent
- **–** some vertices are outside the polyhedron
- **–** some vertices may activate more than *<sup>n</sup>* constraints and hence the same vertex can be given by more than *<sup>n</sup>* constraints

# Tableaux and Vertices

- 10. For each of these three statements, say if they are true or false:
	- **–** One tableau =*<sup>⇒</sup>* one vertex of the feasible region
	- **–** One tableau *⇐*= one vertex of the feasible region
	- **–** One tableau *⇐⇒* one vertex of the feasible region

#### **Solution:**

One tableau ✘*⇐*✘= one vertex of the feasible region degenerate vertices have several tableau associated

11. Consider the following LP problem and the corresponding final tableau:<br>max  $6x_1 + 8x_2$ 

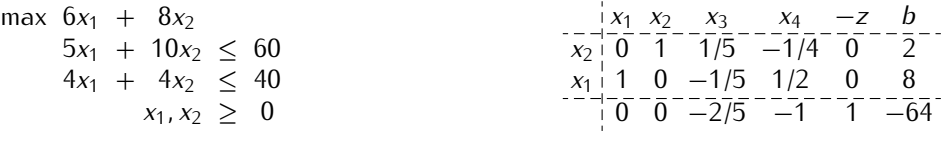

**–** How many variables (original and slack) can be different from zero?

#### **Solution:**

at most  $\frac{1}{2}$ 

**–** (*x*3*, x*4) = (0*,* 0) are non basic, what does this tell us about the constraints?

#### **Solution:**

They are active because their dual values are not zero

Let's generalize the previous case. Consider an LP with *<sup>m</sup>* constraints, *<sup>n</sup>* original variables and *<sup>m</sup>* slack variables. In an optimal solution:

**–** is *m > n*, how many variables (original and slack) can be nonzero at most?

#### **Solution:**

at most *<sup>m</sup>*

**–** If *m < n* how many original variables must be zero at least? In other terms, in a mix planning problem with *<sup>n</sup>* products and *<sup>m</sup>*, *m < n* resources, how many products at most will be to be produced in an optimal solution?

#### **Solution:**

*<sup>n</sup> <sup>−</sup> <sup>m</sup>*, and hence at most *m < n* products

#### **Solution:**

#### at most *<sup>m</sup>*

12. Consider the following LP problem and the corresponding final tableau:

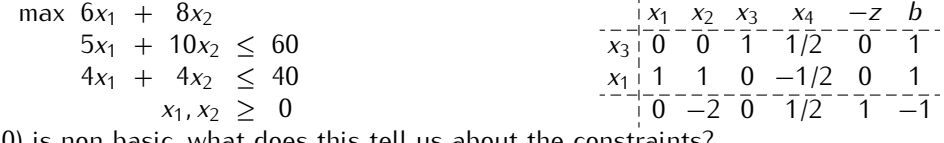

 $(x_2, x_4) = (0, 0)$  is non basic, what does this tell us about the constraints?

#### **Solution:**

The second constraint is active because its slack  $x_4$  is zero.  $x_2 = 0 \implies x_2 \ge 0$  is active.

13. If in the original space of the problem we had 3 variables, and there are 6 constraints, how many constraints would be active?

#### **Solution:**

 $\frac{3}{2}$  constraints. With slack variables we would have 6 variables in all, if any of them is positive the<br>constraint *x*<sub>*i*</sub>  $\geq$  0 of the original variables would be active, otherwise the corresponding constraints of the original problem are active.

14. For the general case with *<sup>n</sup>* original variables:

One basic feasible solution *⇐⇒* a matrix of active constraints has rank *<sup>n</sup>*. True or False?

#### **Solution:**

15. Consider an LP problem with *m* constraints and *n* original variables,  $m > n$ . We saw that in  $\mathbb{R}^n$  point is the intersection of at least *n* buneralance. In LP this corresponds to say that in a verture point is the intersection of at least *n* hyperplanes. In LP this corresponds to say that in a vertex<br>there are *n* active constraints. Let a tableau be associated with a solution that makes exactly there are *<sup>n</sup>* active constraints. Let a tableau be associated with a solution that makes exactly  $n + 1$  constraints active, what can we say about the corresponding basic and non-basic variable values?

#### **Solution:**

one basic variable is zero. Indeed, in the simplex we will have  $m + n$  variables and  $m$  variables in basis. We saw that the *<sup>n</sup>* non basic variables are set to zero and that there is an active constraint for each of them. Hence, if there are  $n + 1$  active constraints, there must be another variable that is set to zero. It must be a basic variable.

16. What is the algebraic definition of adjacency in 2, 3 and *<sup>n</sup>* dimensions?

#### **Solution:**

two vertices are adjacent iff:

- **–** they have at least *<sup>n</sup> <sup>−</sup>* 1 active constraints in common
- **–** rank of common active constraints is *<sup>n</sup> <sup>−</sup>* <sup>1</sup>
- 17. How does this condition translate in terms of tableau?

#### **Solution:**

For what seen above this translates in *<sup>n</sup> <sup>−</sup>* 1 variables in common in the tableau